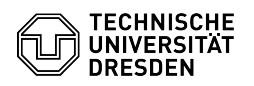

## Softphone - WebEx Availability, status and profile

30.06.2024 15:05:16

## **FAQ-Artikel-Ausdruck**

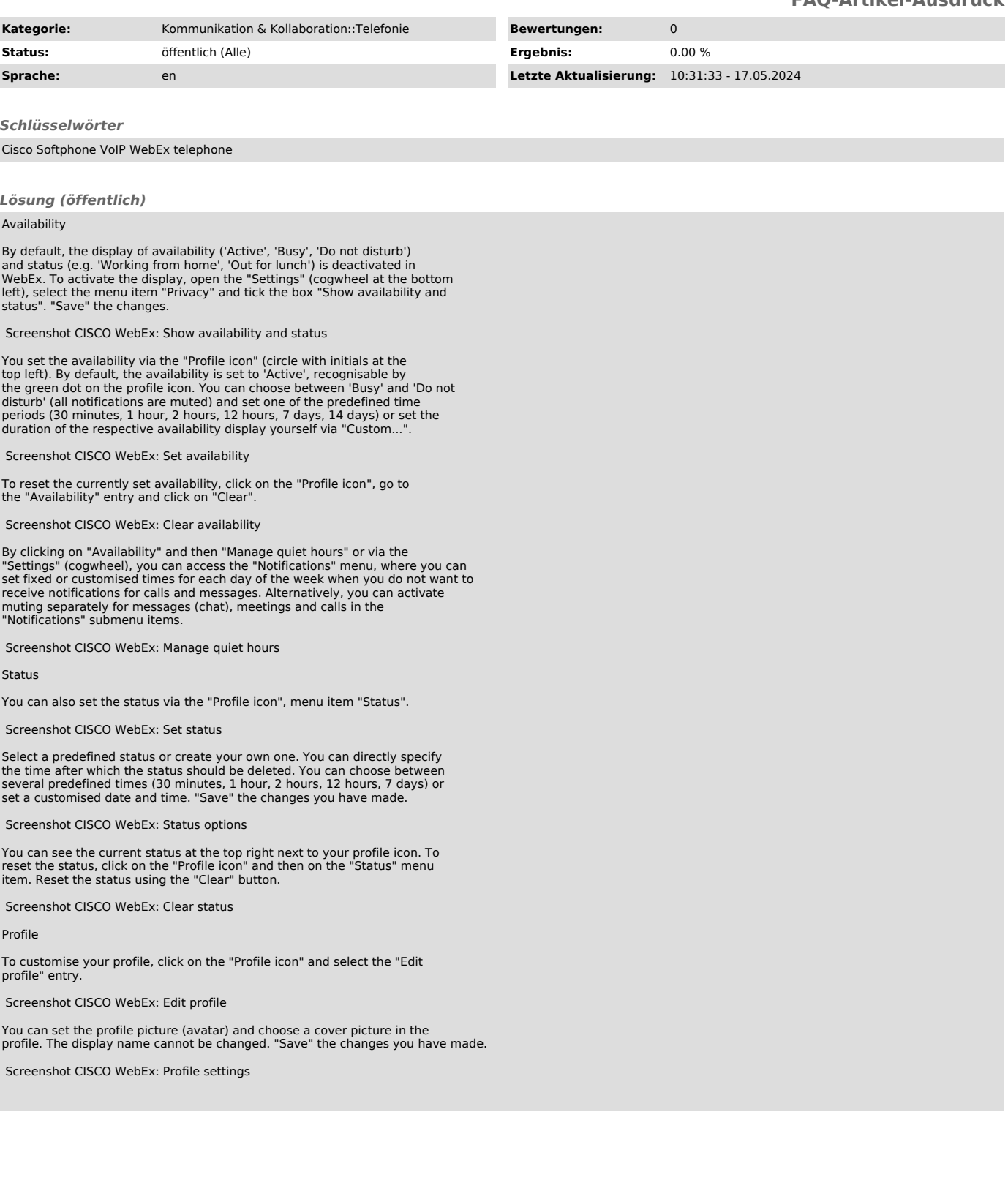